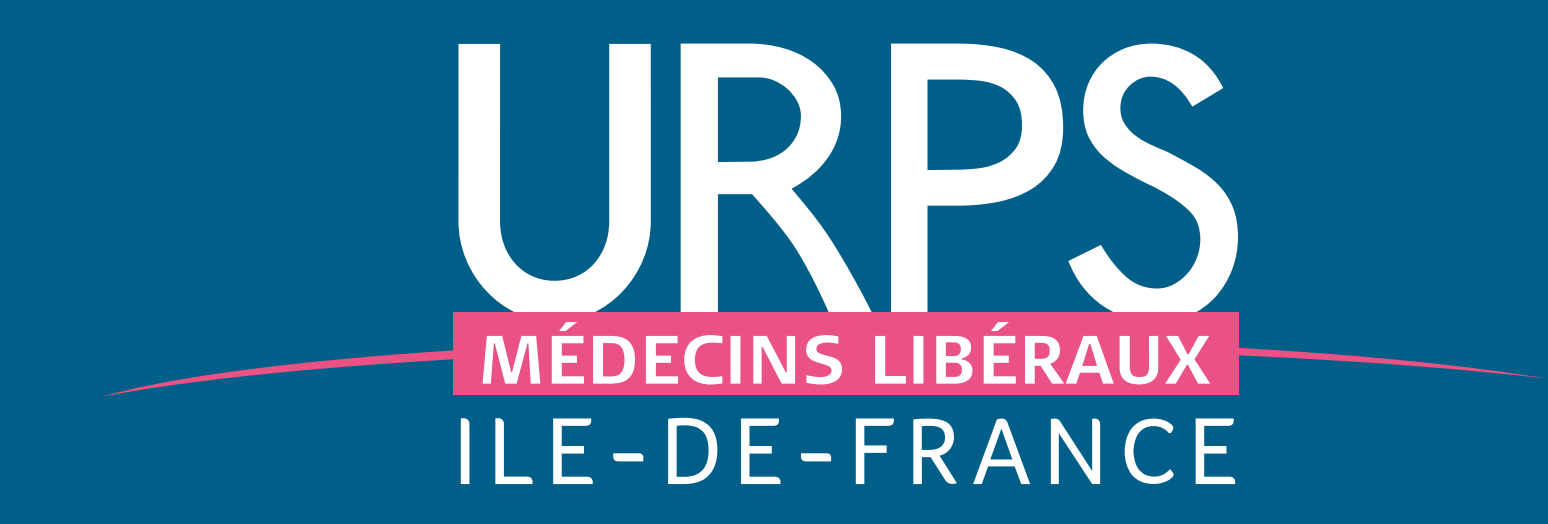

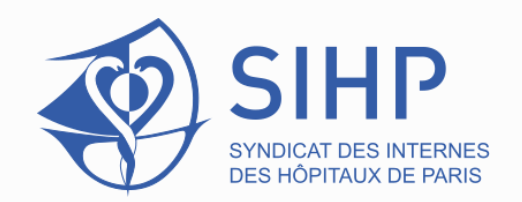

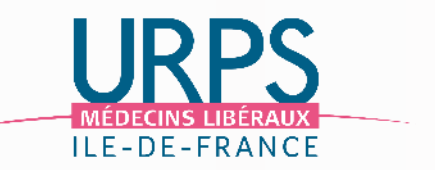

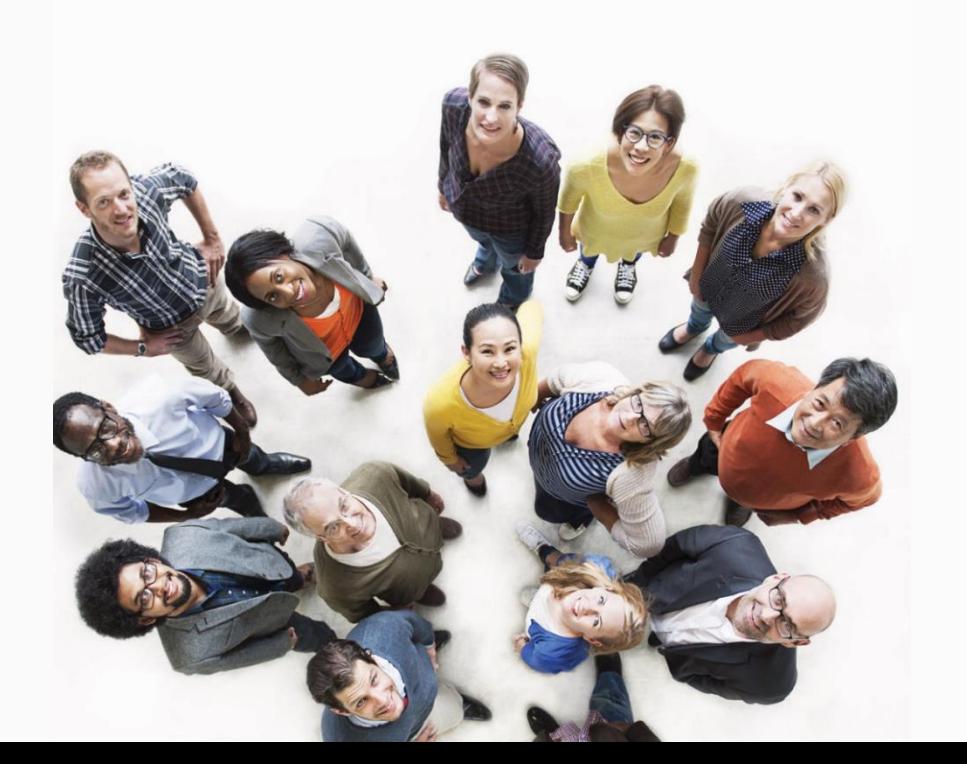

# Soirée libérale Gériatrie

Mardi 26 mars 2024

# Sommaire

**URPS** <u>- MEDECINS TIBERAUX</u><br>TLE - DE - FRANC

- Etats des lieux et opportunités de s'installer maintenant en libéral 1.
- 2. Témoignages de gériatres installés
- 3. Les différents secteurs conventionnels
- 4. Les aides financières à l'installation
- 5. Les outils de l'URPS médecins

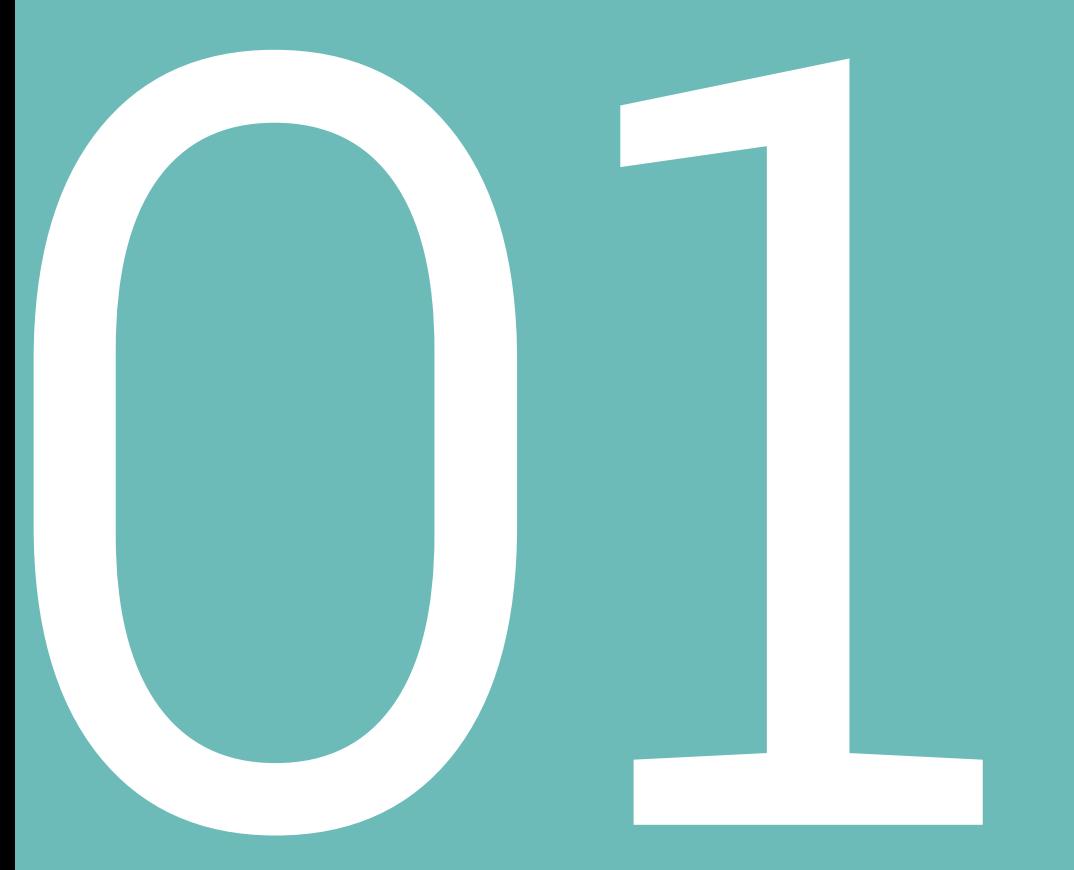

# Opportunité de s'installer maintenant en libéral

# Etat des lieux des gériatres libéraux en exercice en Ile-de-France

Données\* au 19 mars 2024, incluant les gériatres en cumul emploi-retraite

7 ont plusieurs activités en Ile-de-France

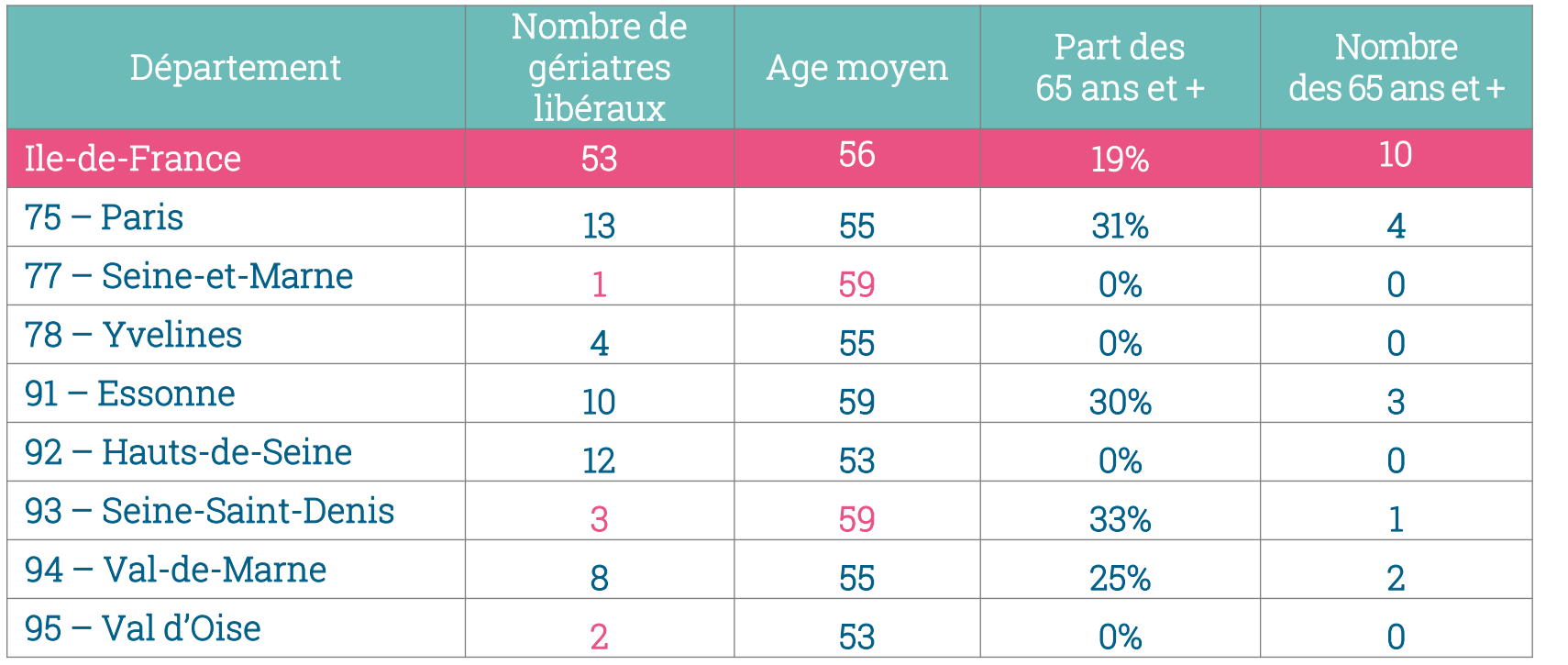

Gériatres libéraux France entière

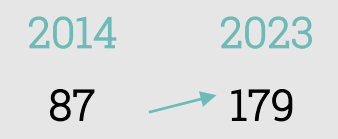

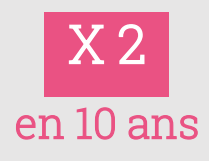

\* Données RPPS

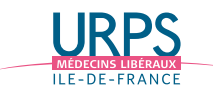

OPPORTUNITÉ DE S'INSTALLER MAINTENANT EN LIBÉRAL

# Les installations en gériatrie

Depuis 2020 en Ile-de-France

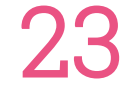

nouvelles installations de gériatres libéraux en IDF depuis 2020

- Age moyen à l'installation : 47 ans
- 2 avaient moins de 35 ans lors de leur installation

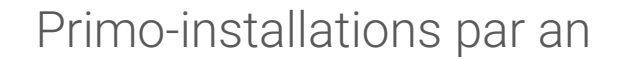

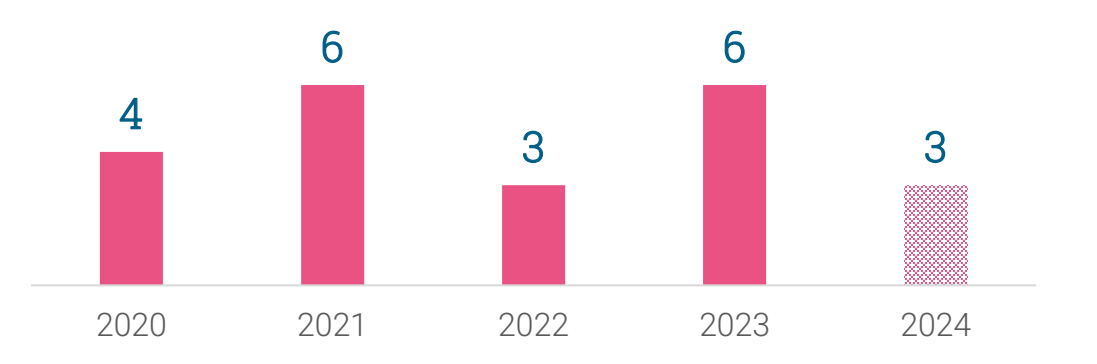

# Depuis 4 ans, installations > départs en IDF

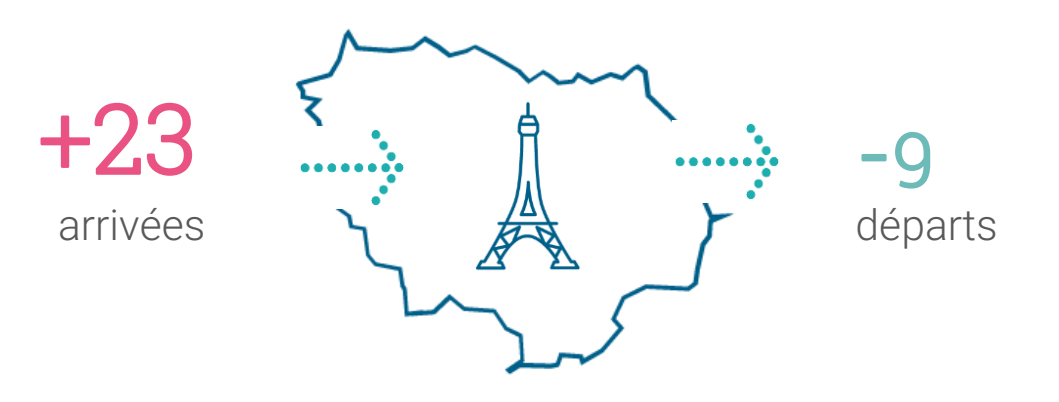

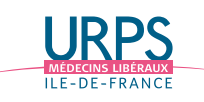

# La gériatrie en libéral

Témoignages de gériatres installés

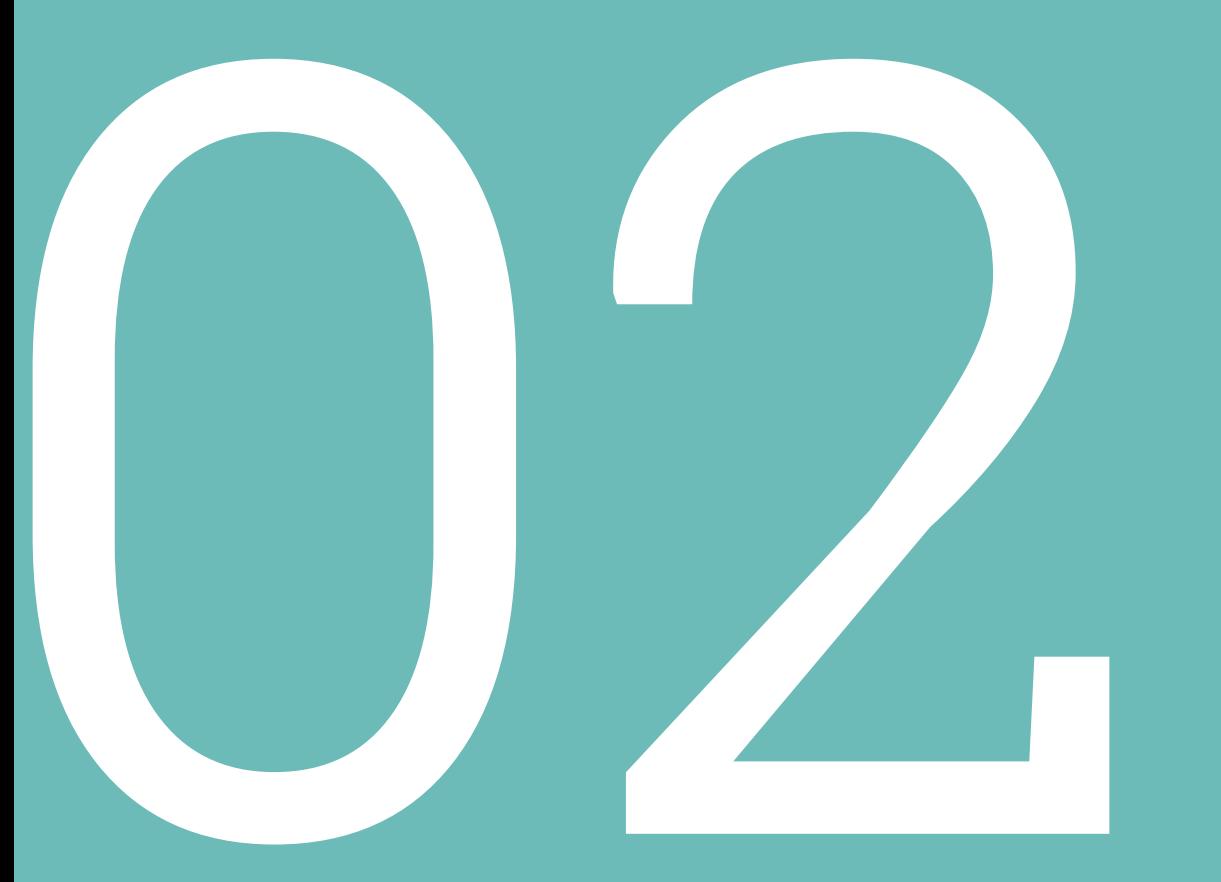

# Dr Catherine TOBIE

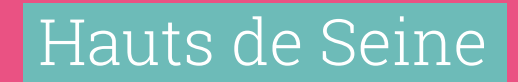

# Dr Catherine TOBIE

# Parcours et formation

- Médecine générale + capacité gériatre
- Reconnaissance spécialité en gériatre,
- PC/méd adjoint APHP, ASPIC GHPSJ, Clinique Gérontopsychiatrie
- Spécialisation en neurocog, psychiatrie et sommeil
- Médecin expert auprès des tribunaux

# Installation en libérale : janvier 2021

# Pourquoi le libéral ?

Après avoir exercé dans tous les modes possibles de la gériatrie, la gériatrie libérale me permettait de développer mes propres projets, m'impliquer dans les projets de la ville, pour la liberté de l'exercice

# Où et comment ?

- Cabinet partagé pour limiter le coût
- Agenda sur Doctolib
- Pas de secrétariat
- N° portable connu de tous les patients
- Implication dans la CPTS

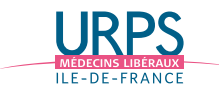

# Dr Catherine TOBIE 10

# Emploi du temps

## Libéral

- Cabinet 1,5j/semaine
- 2-3 expertises/semaine à domicile
- 1j/mois vacation DAC

# Salarié

- 1 j/semaine Réseau Morphée
- 0,5j bientôt 1j/semaine HIA Percy

# Type d'acte

- Evaluation APC/ALQP003/ALQP006
- Suivi immédiat CS+MPC+MCS
- Suivi annuel APC/ALQP006
- PSG AMQP012

# Relations avec confrères libéraux et hospitaliers

- CPTS, DAC+++
- Labellisation de consultation mémoire, avec filière CM2R
- Carnet adresse: kiné, IDE, ergo, psychomot, orthophoniste, MG, spécialistes
- Ligne direct service gériatrie UGA et HDJ MCO et MSR
- Lien étroit avec UCC, psychogériatrie

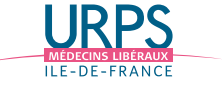

# Dr Caroline MARQUIS

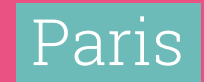

# Dr Caroline MARQUIS

# Formation et parcours

## Formation

- Diplôme de Médecine Générale (2002) + Capacité de Gériatrie (2004)
- DU : Neuropsychologie; Education Thérapeutique; Cancérologie; Hypnose, Alimentation/Santé Micronutrition

## **Parcours**

- Hospitalier: Praticien Attaché SLD, HDJ, UGA, consultations, expérimentation ville/hôpital; Praticien Hospitalier temps partiel en 2015: HAD, SSR
- Non hospitalier: temps partiel: Med Co EHPAD, réseau de santé Géronto, Accueil de Jour

Installation en libérale : octobre 2019

# Pourquoi le libéral ?

- Faire du lien Ville/Hôpital et éviter les hospitalisations évitables;
- Apporter une prise en charge de qualité et personnalisée
- Diminuer les délais d'expertise gériatrique hospitalière

# Où et comment ?

- Paris 17ème
- Dans un cabinet de groupe avec MG
- Maitres de stage
- Pas de secrétaire / logiciel de prise de RDV Made For Med avec messagerie et site internet

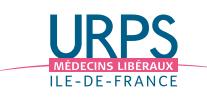

# Dr Caroline MARQUIS **13**

# Type d'acte

APC/CS MP/ MCS/MOP/ALQP003/ALQP006/MIS/MSH/CMC

# Mon activité d'année de la commune de la commune de la commune de la commune de la commune de la commune de la

- Lundi matin : visite à domicile
- Mardi, jeudi matin et vendredi : consultations au cabinet
- Jeudi après-midi : hypnose

# Relations avec confrères libéraux et hospitaliers

- Réseau large
- Connaissance des hospitaliers de Gériatrie (filières courtes pour hospitalisations programmées)
- Collaboration avec les médecins libéraux
- Implication dans la CPTS
- 

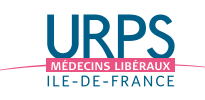

# Dr Coralie JEAN

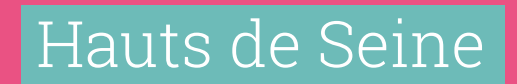

# Dr Coralie JEAN

## Formation

- Diplôme de Médecine Générale (1997)
- Capacité de Gériatrie (1999)
- DU : Sida, Accompagnement et soins Palliatifs, Douleur, Psychogériatrie, Neuropsychologie

# **Parcours**

- Hospitalier: Praticien Attaché en SSR, HDJ et consultations, Médecin adjoint en psychogériatrie aigue
- Médecin responsable d'une UCC dans une clinique gérontopsychiatrique

# Pourquoi le libéral ?

- Formation et parcours<br>
Formation et parcours<br>
Formation de mes pratiques hospitalière, évolution de mes pratiques
	- Nouvelles prises en charge, pour des pathologies différentes de celles rencontrées à l'hôpital
	- Répondre à une demande populationnelle pressante, permettant d'éviter des hospitalisations éprouvantes (accessibilité aux soins)
	- Apporter une expertise gériatrique en ville
	- Participer à la création d'un lien gériatrique Ville/Hôpital

Installation en libérale : janvier 2021, initialement sans cabinet

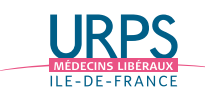

# Dr Coralie JEAN <sup>16</sup>

# Type d'acte

APC/CS MPC MCS/MOP/ALQP003/ALQP006/MIS/MSH/CMC

# Mon activité

- Evaluations gériatriques globales et évaluations mémoire (consultation labellisée) en cabinet
- Gériatre traitant ½ journée par semaine en Ehpad
- Evaluations gériatriques ½ journée par semaine au DAC92 (vacation)
- Evaluations gériatriques à l'équipe mobile de gériatrie du sujet âgé (salariée) 1 jour/semaine
- Expertises pour protection juridique

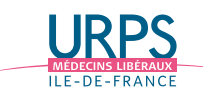

# Dr Rodica BALAN-MORATTO

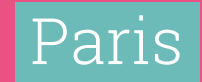

# Dr Rodica BALAN-MORATTO

## Formation et parcours

## Formation

- Capacité de gériatrie
- DU médecine d'urgence
- Du vieillissement cérébral normal et pathologique
- DU de neuropsychologie
- DU de psychosomatique
- DU de physionutrition clinique et biologique

## **Parcours**

- Expérience de 25 ans en gériatrie
- Médecin attaché, médecin assistant dans des services de gériatrie de l'APHP et cliniques : gériatrie aigue, soins de suite, long séjour, consultation mémoire, psychiatrie de la personne âgée, EHPAD

# Installation en libérale depuis 2011

# Pourquoi le libéral ?

- Rompre la routine
- Recherche de liberté pour soigner différemment
- Prendre en soin de patients plus jeunes
- Proposer une médecine de prévention

# Où et comment ?

- Paris
- Cabinet de groupe des médecins spécialistes

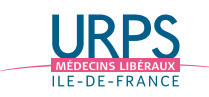

# Dr Rodica BALAN-MORATTO <sup>19</sup>

## Type d'acte

- APC, ALQP006, ALQP003, CS, VS, VL
- Avis ponctuel spécialiste, bilan cognitif, évaluation de l'état psychique, consultation au cabinet ou visite spécialiste de suivi, ou en qualité de médecin traitant, visite longue patient ALD ou soins palliatifs

# Mon activité

- 50% en consultation au cabinet(dépistage et prise en charge de troubles cognitifs, polypathologies, syndromes anxio dépressifs, médecine de prévention, phytothérapie , micronutrition)
- 50% visites domicile et EHPAD, téléconsultations

## Relations avec confrères libéraux et hospitaliers

- Facilité d'échange pour avis avec les cardiologues, neurologues, psychiatres, orthopédistes
- Avis téléphoniques ou demande d'hospitalisation sans passer par les urgences
- Participation au staffs hospitaliers, groupe d'échange de pratiques en micro-nutrition et phytothérapie avec les libéraux

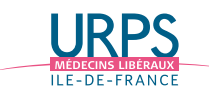

# Dr Anamaria ROYON

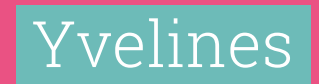

# Dr Anamaria ROYON

- Diplôme Médecine interne
- Capacité de Gériatrie 2000
- DU Maladies infectieuses
- DIU Maladies systémiques et inflammatoires
- DU: Vieillissement cérébral normal et pathologique
- DIU oncogériatrie

# Formation Parcours hospitalier

- Assistant Attaché en Médecine interne 2001-2005, EHPAD et USLD 2005-2007, Médecine aigue gériatrique 2007-2008
- Médecin salarié en clinique service de Médecine interne et HDJ 2008-2011
- Praticien hospitalier Gériatre en Médecine Aigue Gériatrique et consultations onco-gériatrie 2011-2016

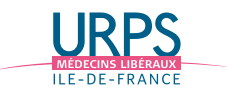

# Dr Anamaria ROYON <sup>22</sup>

## Parcours libéral

- Installation du cabinet en clinique septembre 2016, activité en médecine et développement d'une activité de consultation
- Salariée au Réseau oncologie et gériatrie 95 pour évaluations gériatriques en 2016-2017
- Activité de consultation exclusive depuis 2019 et intervention dans plusieurs EHPAD en tant que médecin traitant ou vacations, expertises pour mesures de protection juridiques

## Pourquoi le libéral ?

- Plusieurs années d'expérience hospitalière dans la prise en charge des pathologies aigues, chroniques et polypathologies
- Proposer une prise en charge préventive en amont de l'hospitalisation, afin d'éviter ou de différer au maximum l'hospitalisation
- Répondre à une demande des PA et des médecins généralistes d'expertise gériatrique ambulatoire et de diagnostic et suivi des pathologies neurodégénératives

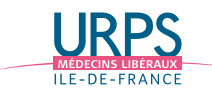

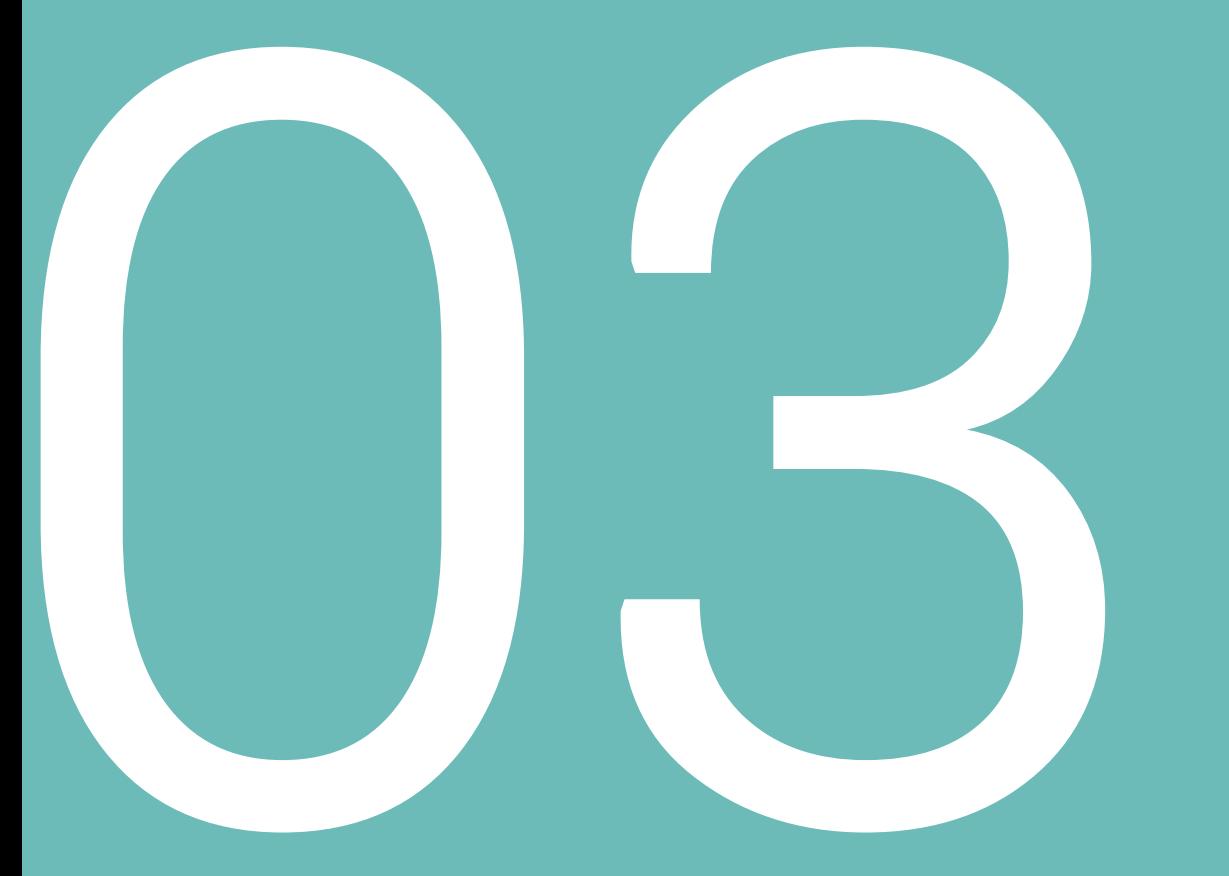

# Les différents secteurs conventionnels

Secteur 1, 2 Optam

# Les différents secteurs conventionnels

Secteur 1, 2, Optam

## Secteur 1

- Correspond au tarif qui sert de base au remboursement de la caisse d'Assurance maladie
- Droit au dépassement (non remboursés par la Sécurité sociale, proposé lors de certaines exigences du patient, comme la volonté de consulter en dehors des horaires d'ouverture du cabinet)
- Contrepartie : prise en charge partielle des cotisations sociales et de retraite

Attention : le choix du secteur 1 est irréversible

## Secteur 2

- Permet aux praticiens d'appliquer des honoraires libres (*« déterminés avec tact et mesure »)*
- Les charges et cotisations sont plus élevées car non prise partiellement en charge par la Sécurité sociale.

Accessible aux anciens chefs de clinique et sur titres divers

## Optam

Option pratique tarifaire maîtrisée

- Contrat avec l'Assurance maladie pour les médecins en secteur 2
- Objectif : maîtriser les dépassements d'honoraires du médecin
- Le contrat comporte 2 engagements
	- le médecin s'engage à facturer un certain pourcentage de son activité sans dépassements d'honoraire (au tarif sécu)
	- le médecin s'engage, pour les actes sur lesquels il pratique des dépassements, à respecter un plafond de dépassement moyen
- Ces seuils sont définis
	- pour les médecins déjà installés en fonction de leur pratique tarifaire antérieure
	- pour les médecins primo-installants, en fonction des moyennes de pratique des médecins de secteur 2 de leur discipline dans la Région
- Si le médecin respecte ces critères
- il perçoit une indemnité de l'Assurance maladie, fixée en pourcentage du chiffre d'affaires facturé sans dépassement (plus on facture sans dépassement, plus on touche d'indemnité)
- les patients sont mieux remboursés (par l'Assurance maladie et les mutuelles).
- Le médecin peut demander, avant son installation, à rencontrer un Délégué de l'Assurance Maladie du département, qui pourra le renseigner sur les seuils applicables dans son cas et faire une simulation des indemnités.

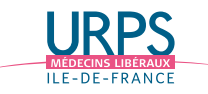

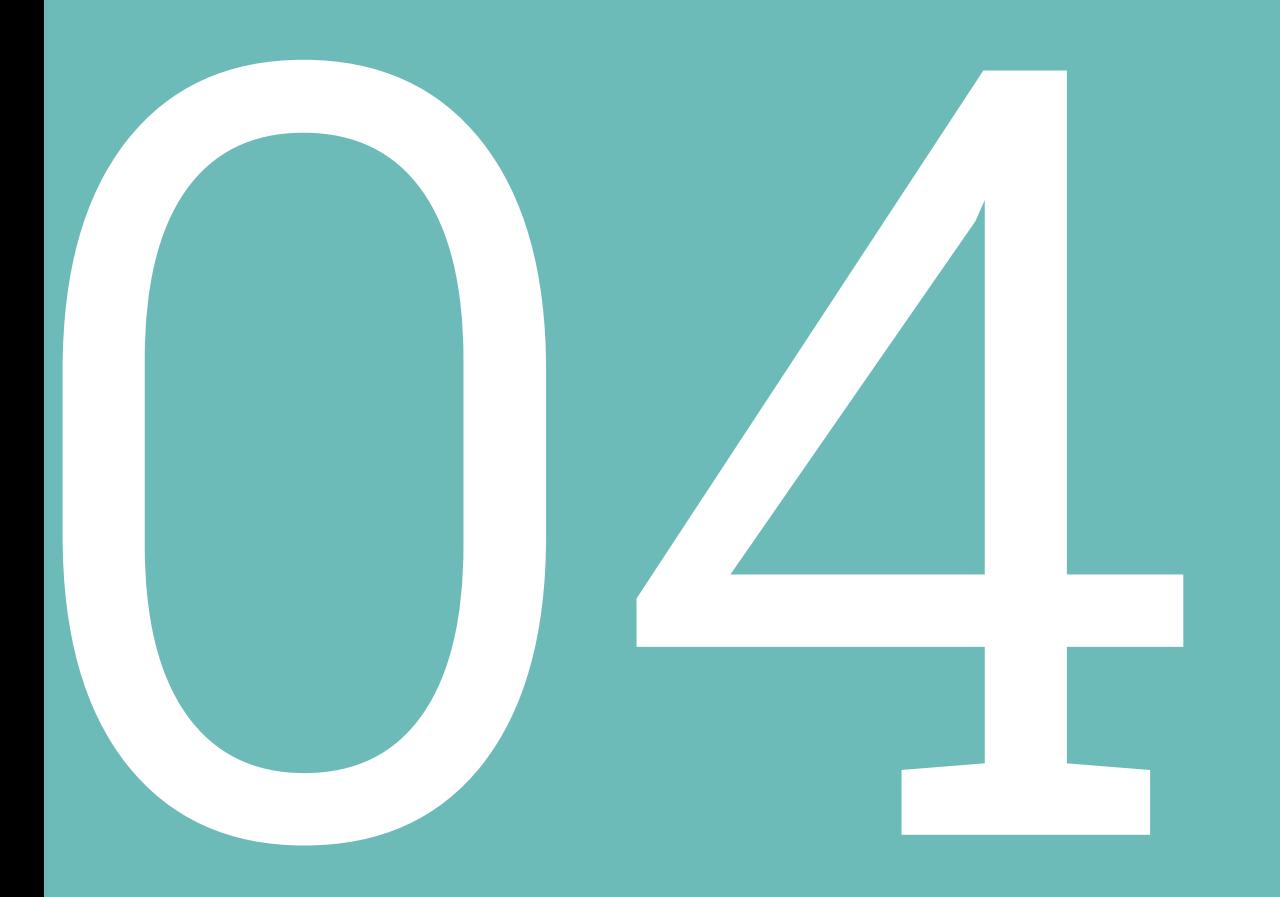

# Les aides financières à l'installation

Pour la structure, pour vous

# Les aides financières individuelles

France entière - Assurance maladie

# Le contrat d'aide à l'installation des médecins (CAIM)

Une aide pour faire face aux frais d'investissement de début d'activité pour les médecins qui s'installent dans une zone d'intervention prioritaire (ZIP) où l'accès aux soins est difficile.

## Avantages

- Pour une activité minimale de 4 jours par semaine, attribution d'une aide forfaitaire de 50 000 €
- Possibilité de majorer ce forfait d'un montant de 2 500€ si activité parallèle au sein d'un hôpital de proximité.

# Conditions d'adhésion

- S'installer ou être installé en zone ZIP depuis moins d'un an
- Exercer en secteur 1 ou en secteur 2 (OPTAM ou OPTAM-CO à partir de 2017)
- Exercer une activité libérale au minimum 2,5 jours / semaine
- Exercer au sein d'un groupe entre médecins ou d'un groupe pluriprofessionnel ou appartenir à une communauté professionnelle territoriale de santé (CPTS) ou une équipe de soins primaires (EPS)
- Participer à la permanence des soins ambulatoire (PDSA)
- Exercer au moins 5 ans dans la zone à compter de la date d'adhésion

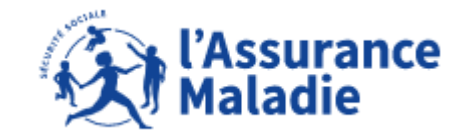

## Durée du contrat

- 5 ans
- Le médecin ne peut bénéficier du CAIM qu'une seule fois.
- Contrat tripartite avec la CPAM et l'ARS

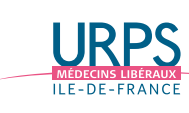

LES AIDES FINANCIÈRES À L'INSTALLATION

# Les zones où bénéficier d'une aide financière

Zonage de l'ARS Ile-de-France – mars 2022

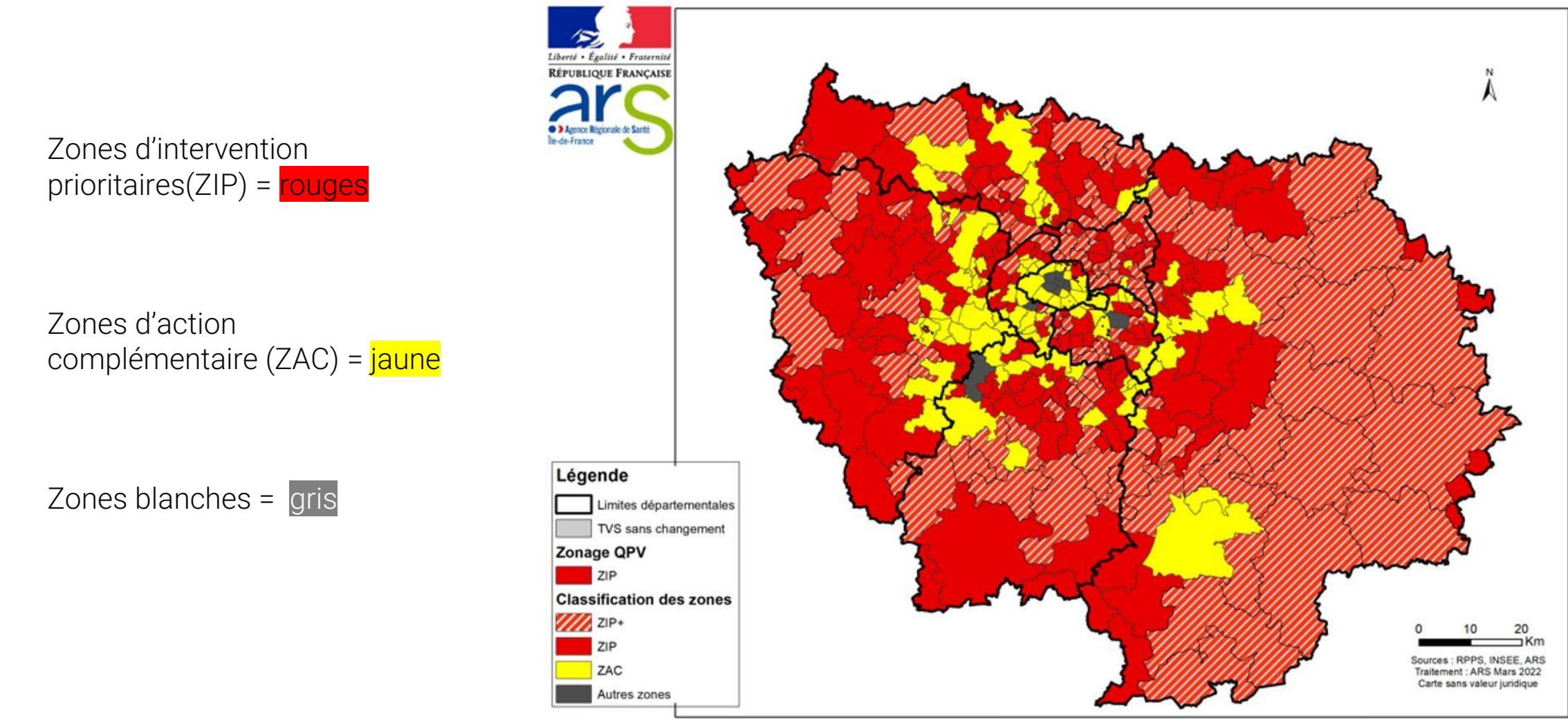

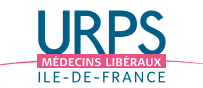

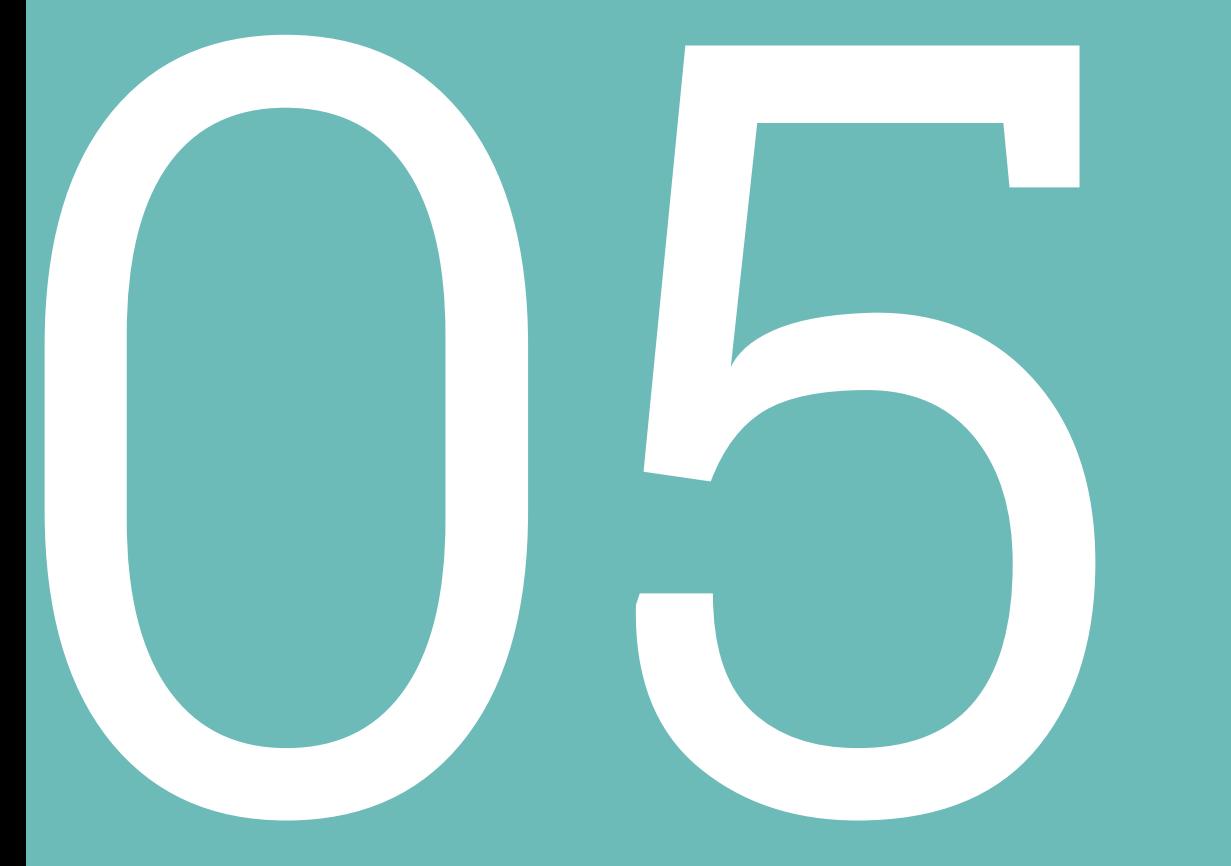

# Les outils de l'URPS médecins

# Le guide du contrat entre médecin libéral et établissement privé

Recommandations et pièges à éviter

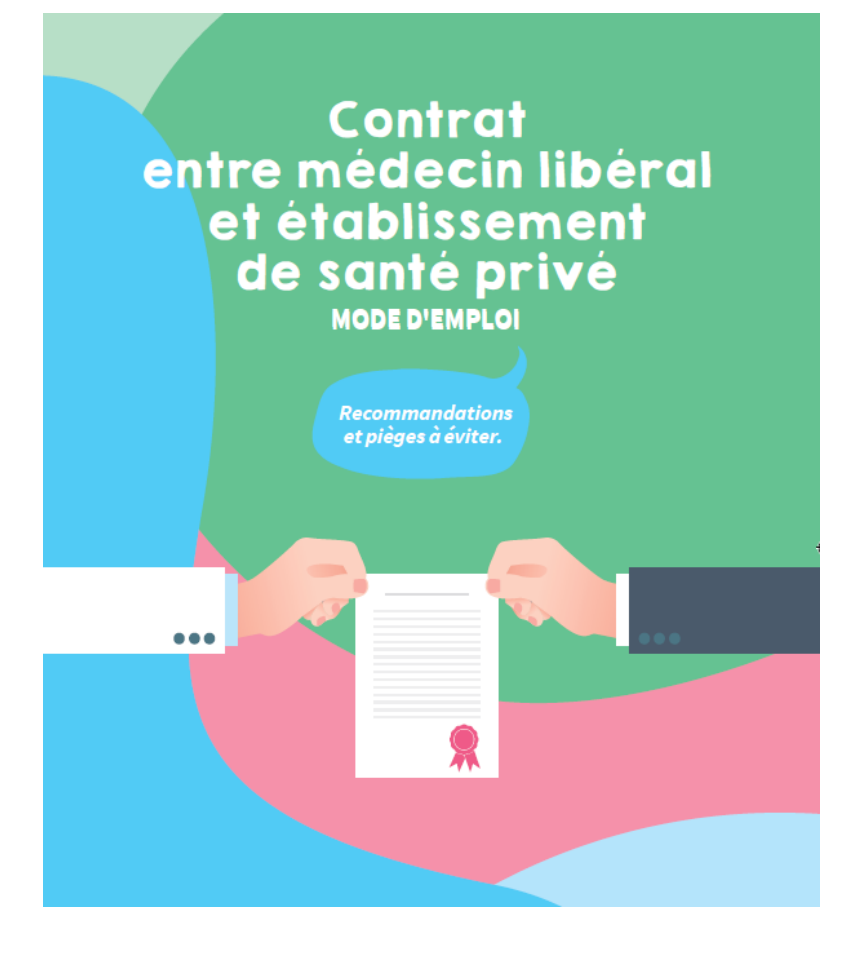

## Double constat :

- Besoin de faire connaître aux médecins les aspects juridiques
- Nécessité d'être plus que jamais vigilant sur les conditions d'exercice des médecins libéraux dans un contexte de mutualisation de la gestion des établissements de santé privés par quelques grands groupes financiers

– En partenariat avec l'Ordre des médecins

## Consultable en ligne

[https://www.urps-med-idf.org/category/publications/guides-professionnels/](https://www.urps-med-idf.org/category/publications/guides-professionnels)

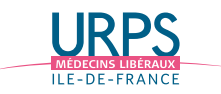

## LES OUTILS DE L'URPS MÉDECINS

# Découvrir l'exercice libéral en Ile-de-France

2 jours en libéral

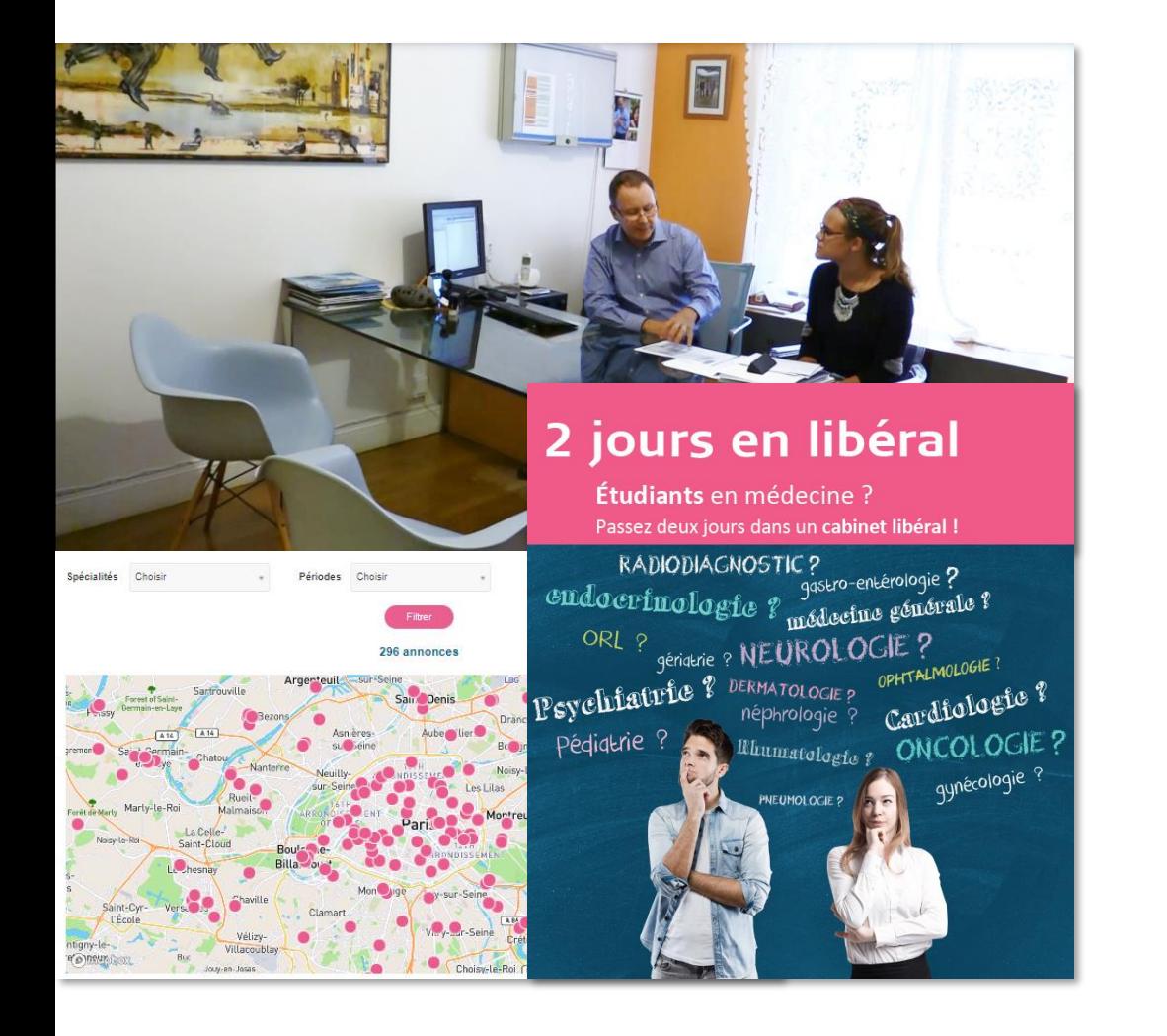

# Passez 1 à 2 jours dans le cabinet d'un médecin près de chez vous

- Découvrez : relation médecin/patient, pathologies, les modes d'exercice...
- Choix de la période
- Choix du médecin

## Information et inscription

https://www.urps-med-idf.org/deux-jours-en-liberal/

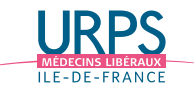

# Parrainage médecin libéral / Externe, interne, CCA

Adopte un doc

# Objectif :

- Répondre aux questions des étudiants, les conseiller, leur permettre de bénéficier de l'expérience d'un confrère hors cadre hospitalier, c'est-à-dire avec neutralité. Lancé en décembre 2022.
	- Plateforme en ligne :

[urps-med-idf.org/adopte-un-doc-parrainage](https://www.urps-med-idf.org/adopte-un-doc-parrainage-medecin-etudiant/)medecin-etudiant/

- 94 médecins volontaires
- Faire connaître la médecine libérale aux futurs diplômés

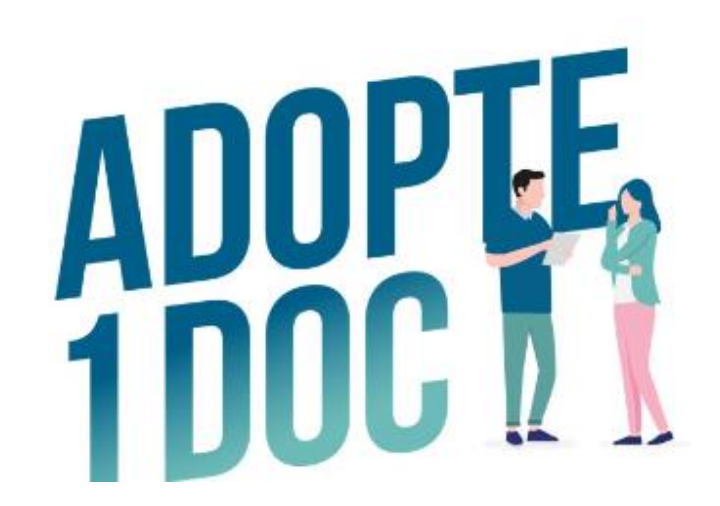

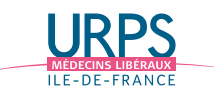

## LES OUTILS DE L'URPS MÉDECINS

# Vous informer sur l'exercice libéral

Le site de l'URPS médecins Ile-de-France

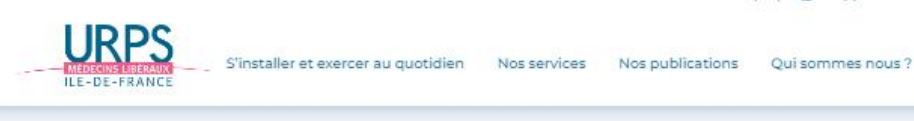

# **MON INSTALLATION**

Un projet d'installation en libéral en Ile-de-France ? L'URPS médecins est à votre disposition pour vous accompagner dans votre projet

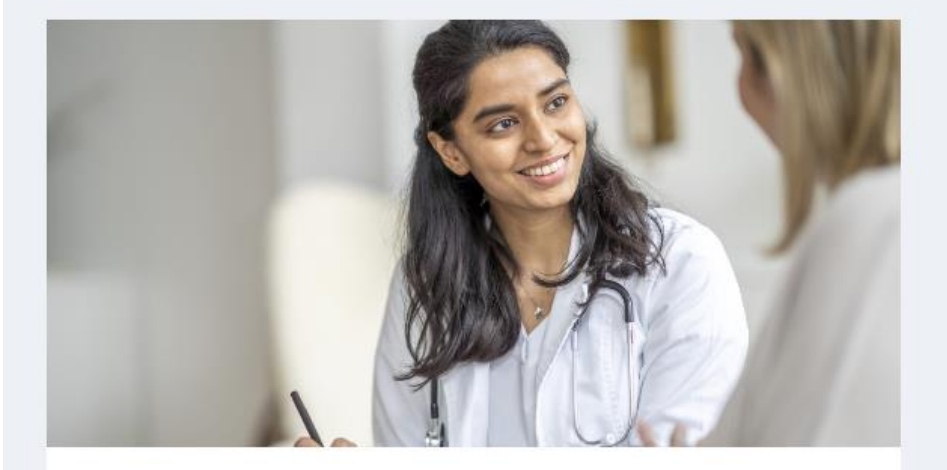

Vous avez un projet d'installation en libéral dans la région Ile-de-France, l'URPS médecins met toutes les ressources nécessaires à votre disposition. Découvrez notamment nos conseils, les étapes incontournables, et les aides financières mobilisables.

Que vous souhaitiez simplement découvrir l'exercice en libéral, vous installer au sein d'un cabinet ou créer voter propre structure, l'URPS médecins vous propose un accompagnement individuel et personnalisé : la permanence d'aide à l'installation.

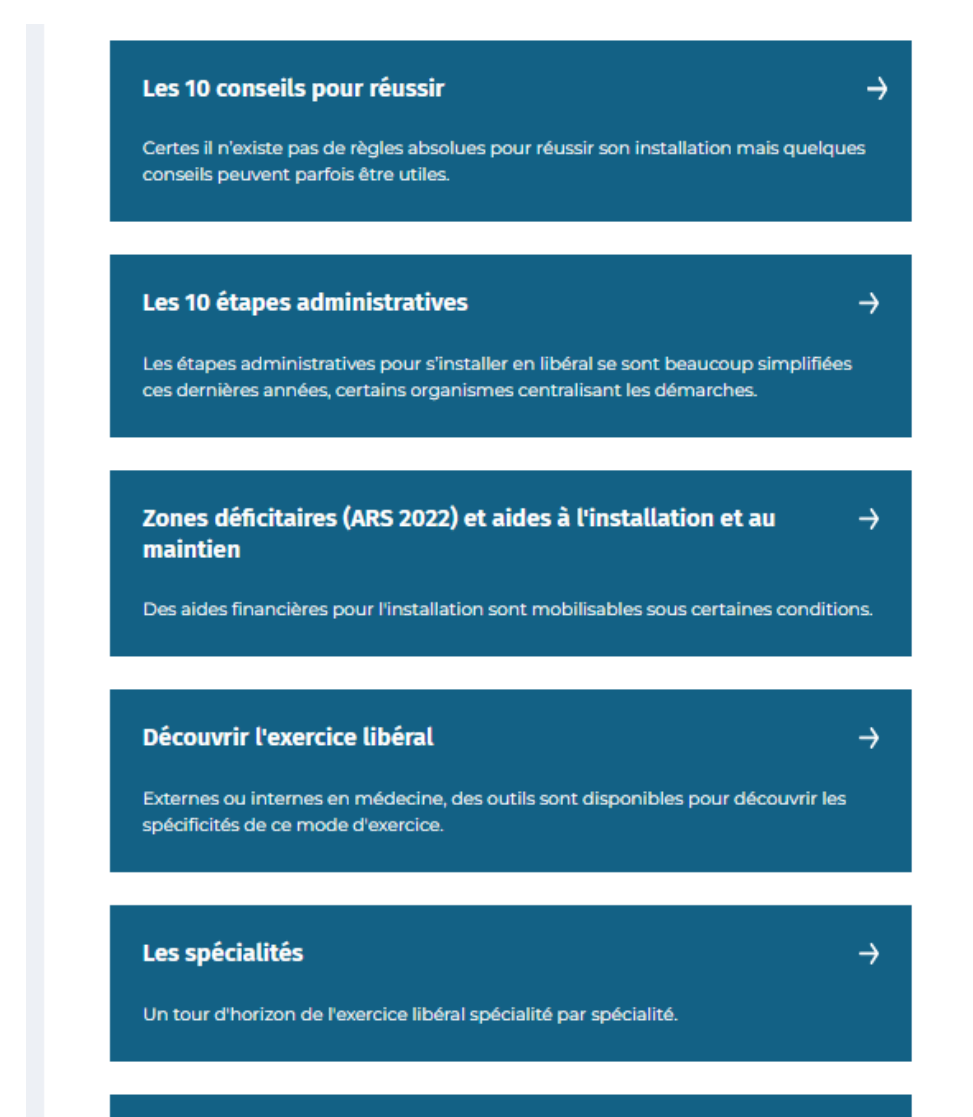

Où s'installer en Ile-de-France ?

Une cartographie de la démographie médicale en Ile-de-France.

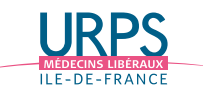

# Trouver votre remplacement ou une opportunité d'installation

Le site de l'URPS médecins Ile-de-France

# Une plateforme d'annonces

Joinville-le-Pont (94) Médecin (Endocrinologie et métabolisme) ...

 $\Box$  Offre de collaboration, installation, cession

& Dr DUMUIS

Publiée le 19/09/2023

A 2 ans de la retraite, j'exerce dans un cabinet de 3 endocrino- diabétologues; ...

**VOIR L'ANNONCE** 

Bruyères-sur-Oise (95) Médecin (Endocrinologie et métabolisme) ...

 $\Box$  Offre de collaboration, installation, cession

**A** Dr BERNARD

Publiée le 18/06/2023 n

Bonjour, Vous êtes diabétologue/endocrinologue. Vous cherchez à

**VOIR L'ANNONCE** 

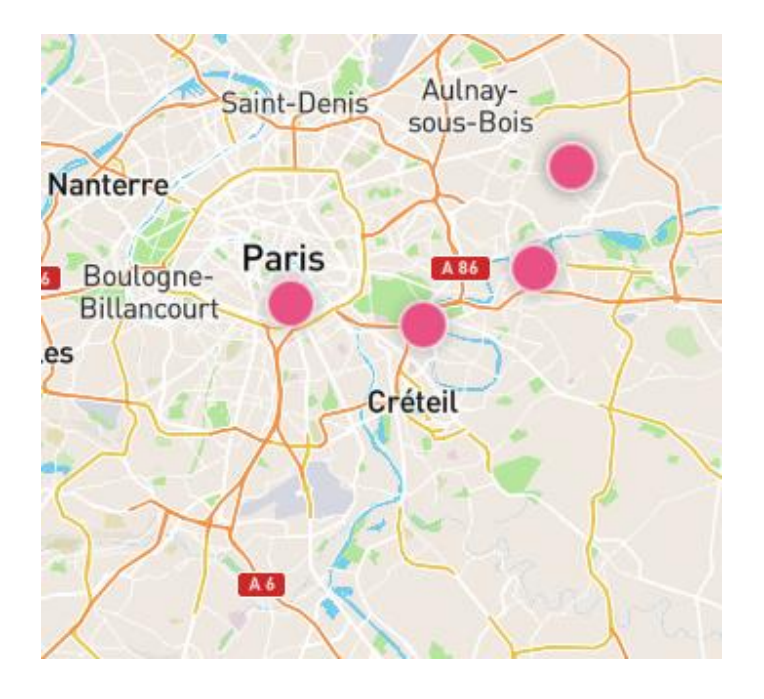

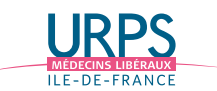

# Répondre à vos questions

Les permanences d'aide à l'installation

- Vous rencontrez les acteurs départementaux de votre installation : CPAM, ARS, Ordre, URPS confrères installés…
- Vous bénéficiez de tous les conseils utiles :
	- Conseils professionnels,
	- Conseils administratifs,
	- Opportunités d'installation…
- … et d'un accompagnement sur mesure

Mensuelles Dans chaque département

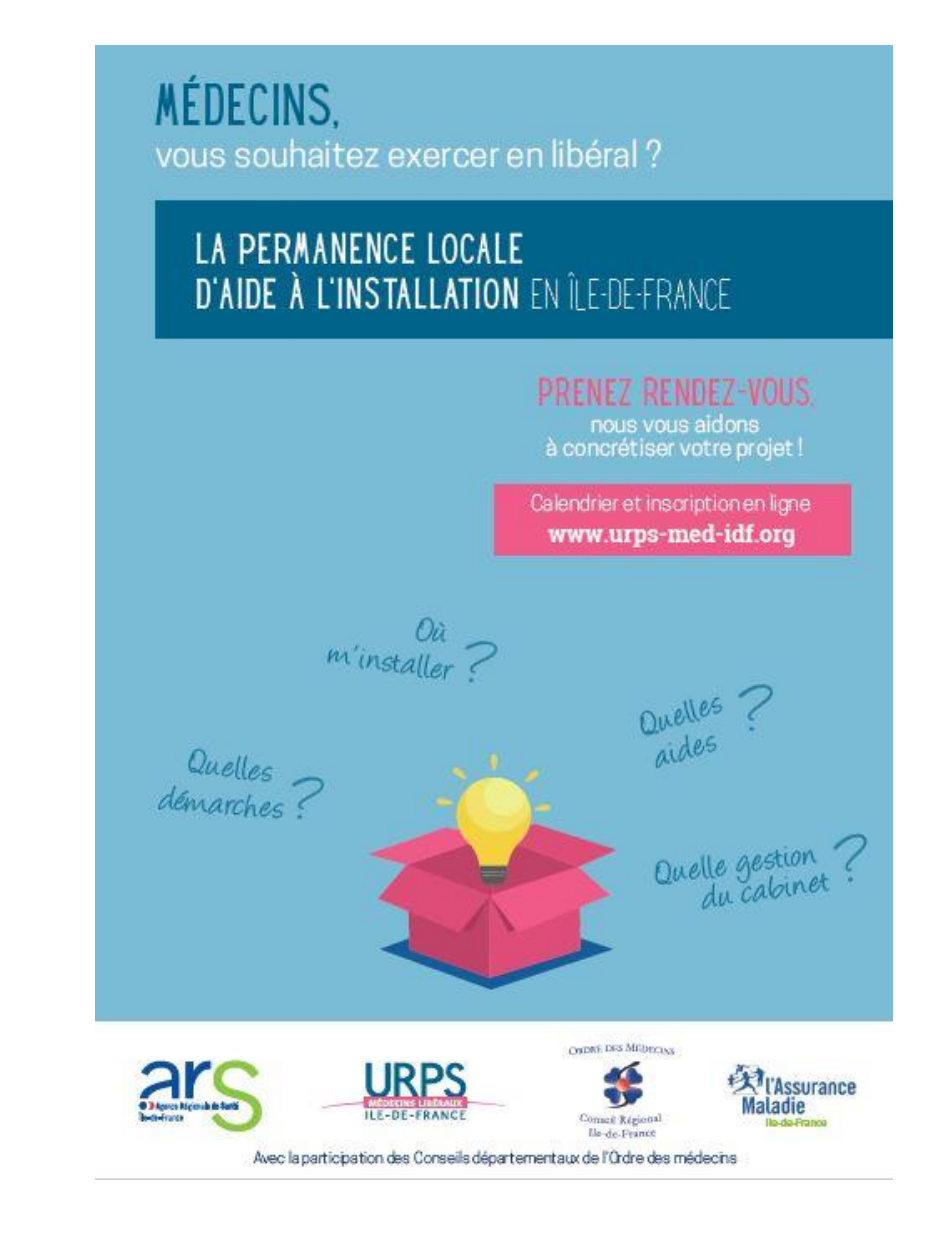

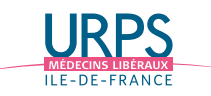

# L'URPS vous accompagne dans votre projet professionnel

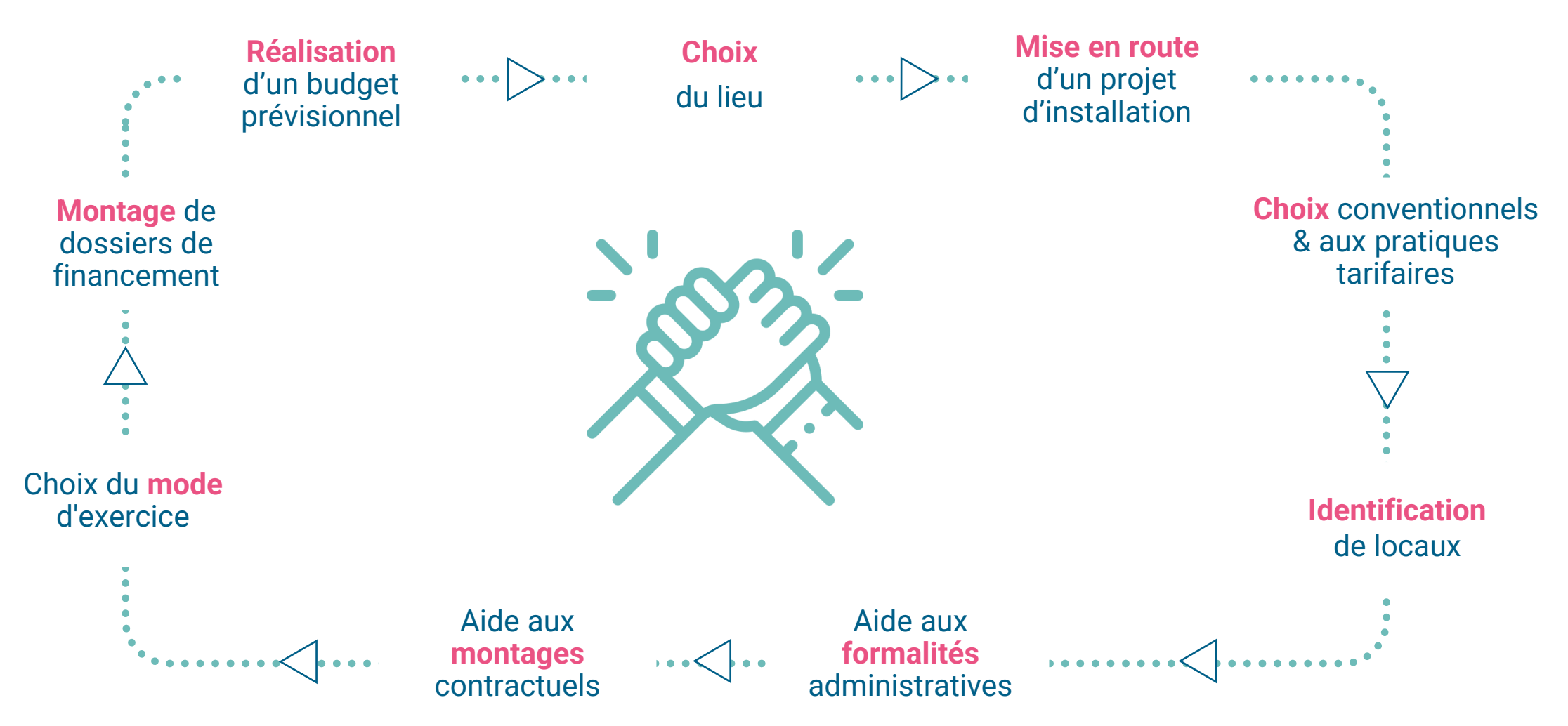

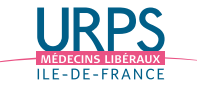

## LES OUTILS DE L'URPS MÉDECINS

# La Centrale de référencement pour les médecins libéraux d'Ile-de-France

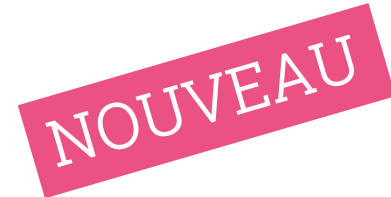

## Fonctionnement

Une centrale de référencement pour soutenir les médecins libéraux dans leurs démarches d'achats :

- consommables : dispositifs médicaux, fournitures de bureau...,
- investissements : défibrillateurs, échographes...,
- prestations de services : nettoyage des locaux, traitement des DASRI...

## Pour qui ?

Un service accessible par abonnement (90  $\epsilon$  / an) à l'ensemble des médecins libéraux franciliens, installés en cabinet et en cours d'installation.

## Des médecins au cœur du fonctionnement

Des médecins libéraux sollicités sur les différentes thématiques abordées afin de veiller à sélectionner les meilleures offres, spécialité par spécialité. Un espace d'échanges pour partager son avis sur les offres référencées et soumettre de nouveaux besoins.

Une indépendance vis-à-vis des fournisseurs

La seule préoccupation est d'apporter un service aux médecins, avec des offres référencées de qualité et des prix préférentiels.

Faites des économies, abonnez-vous à La Centrale !

**Anaïs PIGNON** Responsable de la centrale de référencement 01 40 64 56 90 **anais.pignon@urps-med-idf.org** 

**urps-med-idf.org**

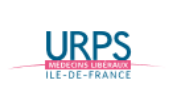

**Centrale** de référencement pour les médecins libéraux d'Ile-de-France

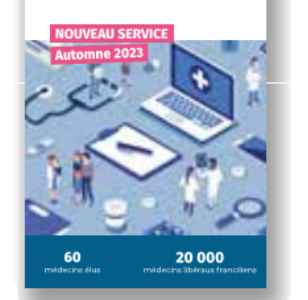

## **PLUS D'INFORMATIONS SUR LA CENTRALE**

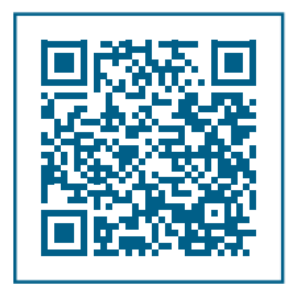

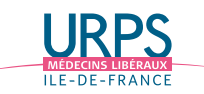

# Accompagnement à la gestion entrepreneuriale 37<br>ACCOMPAGNEMENT AU

## Fonctionnement

Un accompagnement pendant les 12 premiers mois de votre installation sur toutes les questions juridiques et comptables professionnelles

## Pour qui ?

Les médecins libéraux installés en Ile-de-France peuvent bénéficier de ce service en amont de leur installation ou durant les mois qui suivent leur début d'exercice: période d'accompagnement 12 mois à la signature du contrat.

## Quels types de questions?

Mise en place d'un suivi et conseil individualisé de premier niveau dans les domaines suivant :

- Domaine juridique (sous quel type de structure exercer, quel type de bail contractualiser, problématiques du droit du travail …)
- Domaine règlementaire (Déclaration, autorisation, registre…)
- Domaine social (Embauche, contrat, paye, congés, rupture…)
- Domaine fiscal (Exonération, déclaration…)
- Domaine comptable (Conseil et mise en place…)

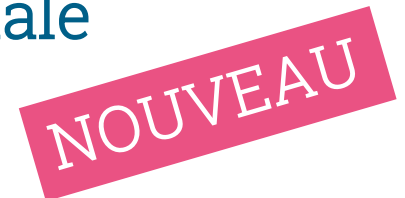

Service proposé gratuitement aux médecins, pris en charge dans le cadre du protocole ARS-URPS médecins.

**Camille PICHON** Responsable accompagnement gestion entrepreneuriale 01 40 64 56 91 **camille.pichon@urps-med-idf.org** 

**urps-med-idf.org**

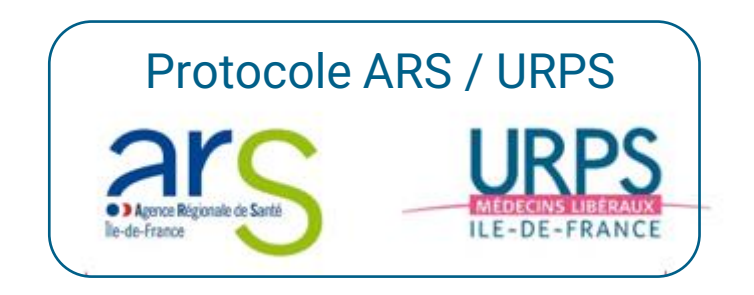

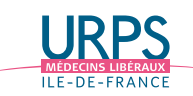

# Suivez-nous sur les réseaux sociaux

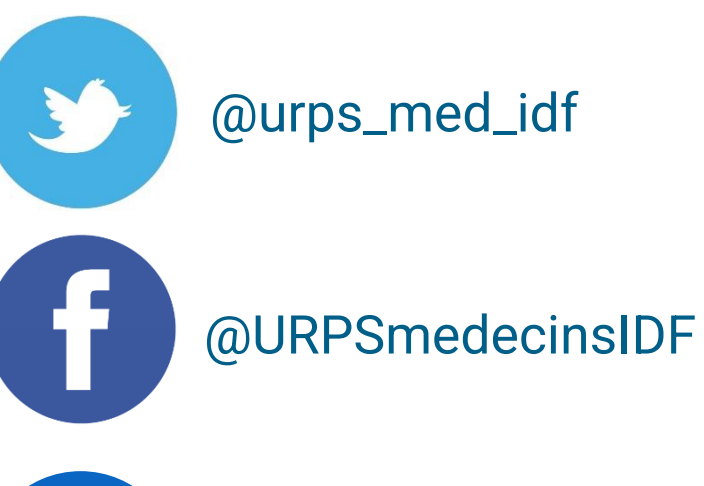

@urps\_med\_idf

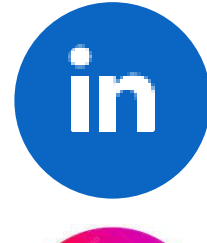

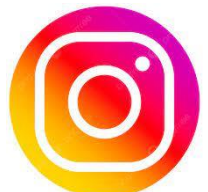

**You Tube** 

URPS médecins libéraux Ile-de-France

URPS médecins libéraux Ile-de-France

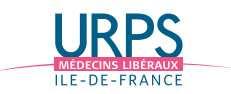

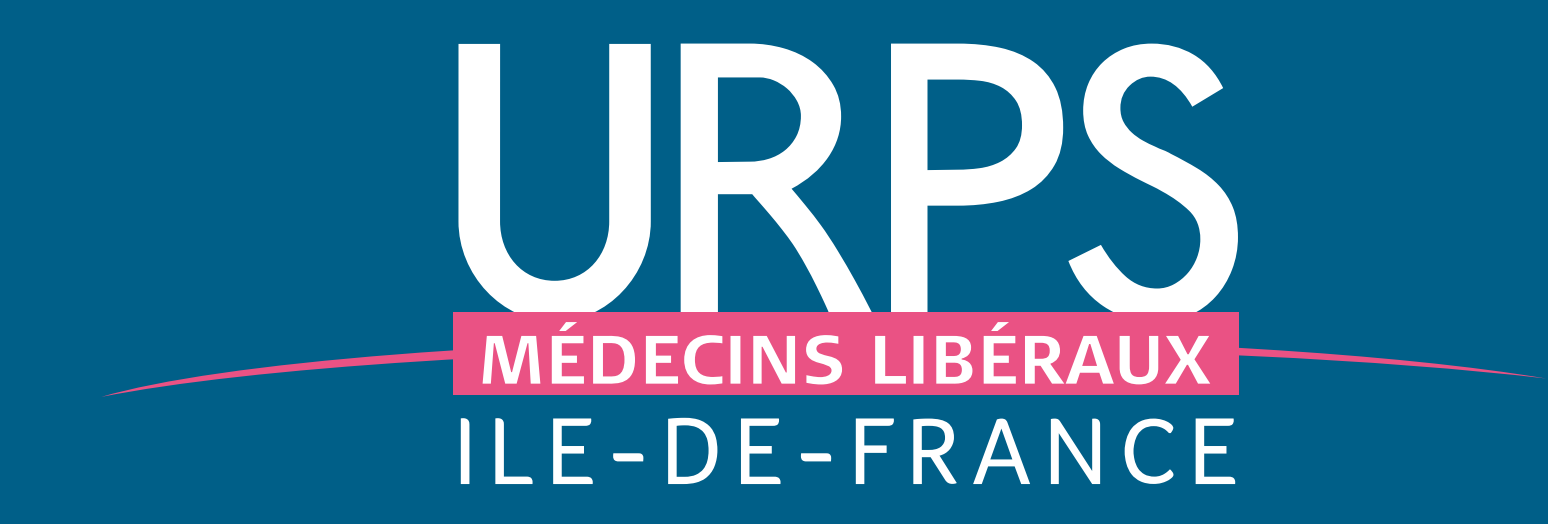